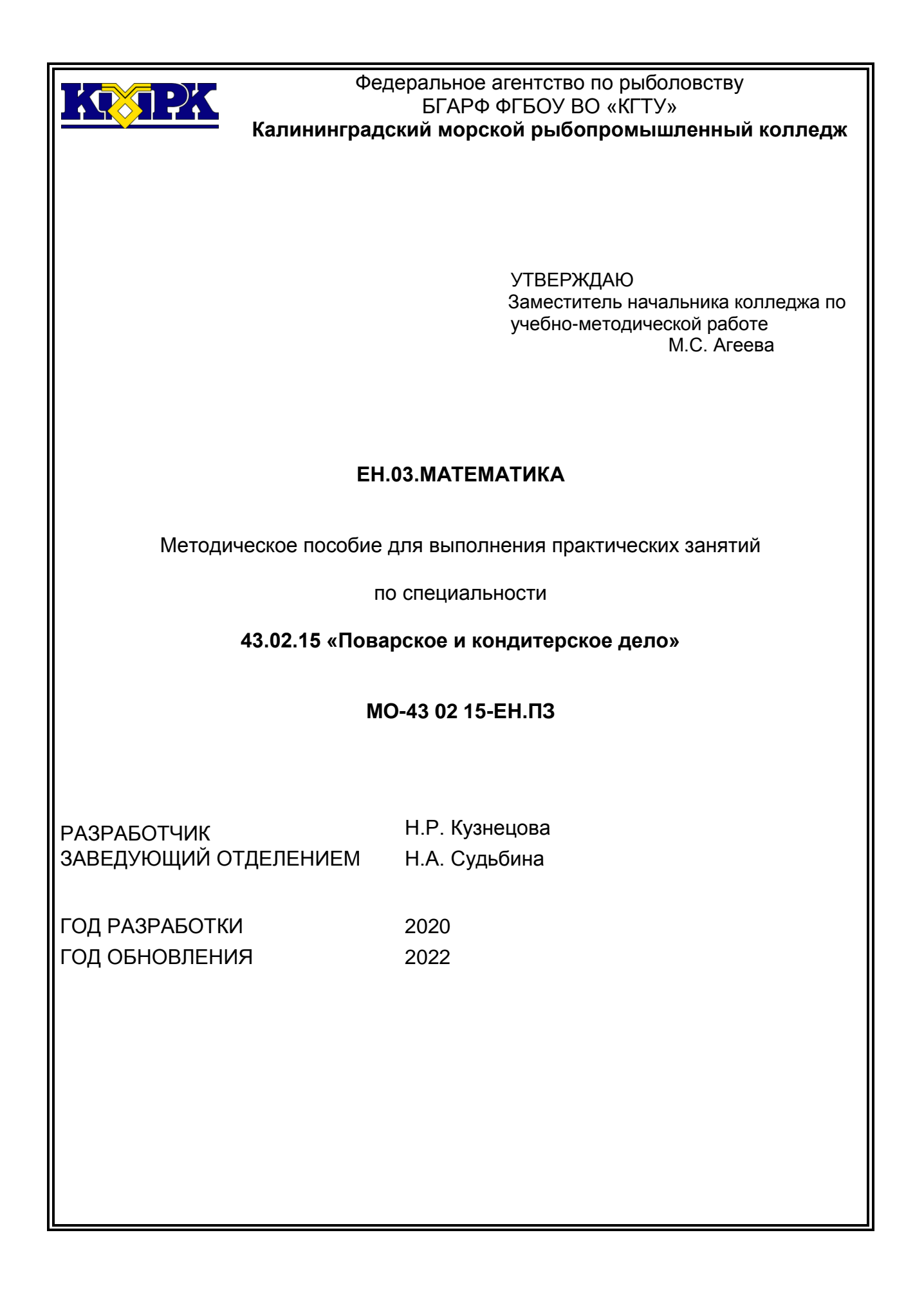

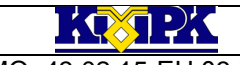

КМРК БГАРФ ФГБОУ ВО «КГТУ»

МО-43 02 15-ЕН.03.ПЗ МАТЕМАТИКА ПО С. 2/32

## **СОДЕРЖАНИЕ**

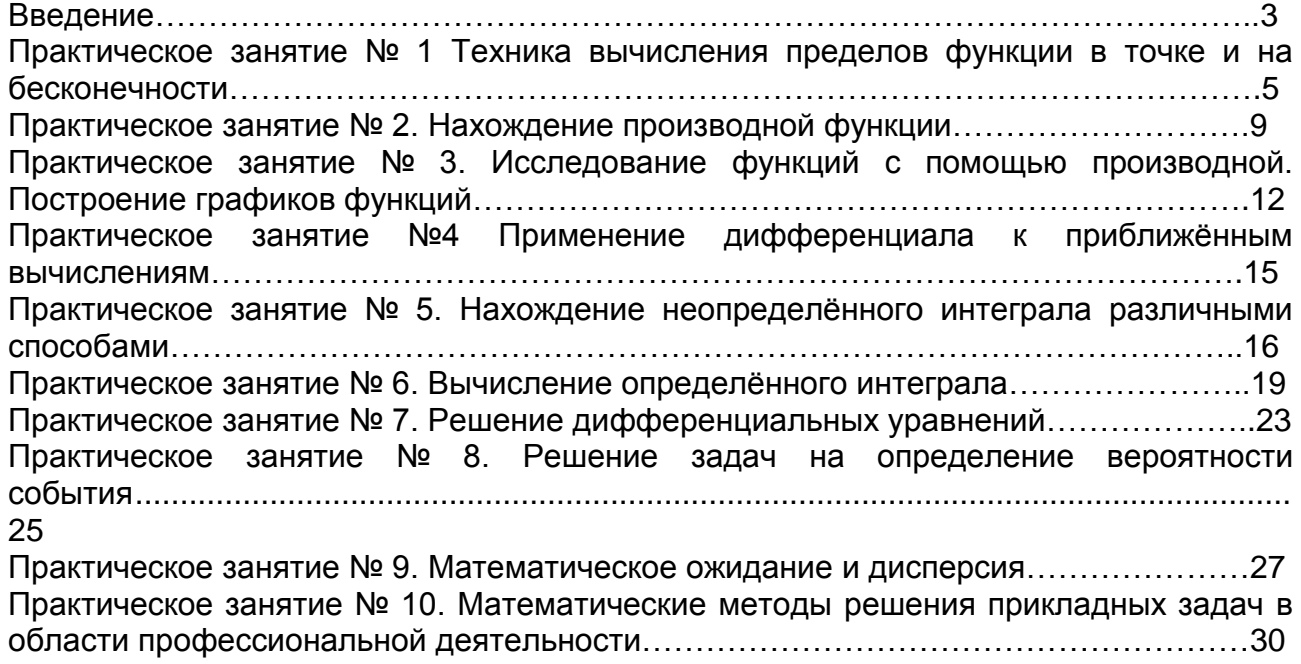

<span id="page-2-0"></span>МО-43 02 15-ЕН.03.ПЗ ПО С. В МАТЕМАТИКА ПО С. 3/32

#### **Введение**

Методическое пособие для практических занятий составлено в соответствии с рабочей программой дисциплины ЕН.03 «Математика» для специальности 43.02.15 «Поварское и кондитерское дело».

Практические занятия проводятся с целью закрепления полученных математических знаний и умений, а также направлены на формирование общих и профессиональных компетенций, предусмотренных ФГОС.

Рабочей программой дисциплины для проведения практических занятий предусмотрено 20 академических часов или 10 занятий.

Целью проведения практических занятий является закрепление теоретических знаний и приобретения необходимых практических навыков и умений по отдельным темам дисциплины. Наряду с формированием умений и навыков в процессе практических занятий обобщаются, систематизируются, конкретизируются и углубляются теоретические знания, вырабатывается способность и готовность применять эти знания на практике, развиваются интеллектуальные умения.

Выполнение практических занятий направлено на формирование у обучающихся следующих элементов общих компетенций (ОК):

ОК 01. Выбирать способы решения задач профессиональной деятельности, применительно к различным контекстам;

ОК 02. Осуществлять поиск, анализ и интерпретацию информации, необходимой для выполнения задач профессиональной деятельности.

Перед проведением практических занятий обучающиеся обязаны проработать соответствующий материал, уяснить цель занятия, ознакомиться с содержанием и последовательностью его проведения, а преподаватель проверить их знания готовность к выполнению задания.

Текст выполняемых работ на практических занятиях обучающиеся должны писать ручкой понятным почерком. Схемы, эскизы, таблицы необходимо выполнять только карандашом с помощью чертежных инструментов.

После каждого практического занятия проводится защита отчета, как правило, на следующем практическом занятии перед выполнением последующей работы.

На защите отчета обучающийся должен знать теорию по данной теме, пояснить, как выполнялась работа в соответствии с основными требованиями к знаниям и умениям по данной теме рабочей программы.

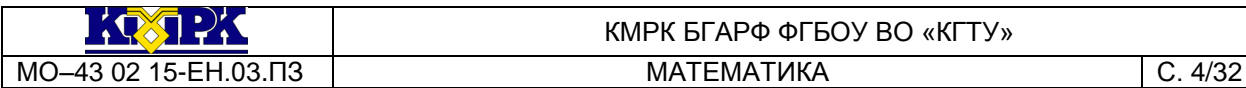

#### КМРК БГАРФ ФГБОУ ВО «КГТУ»

## **Перечень практических занятий**

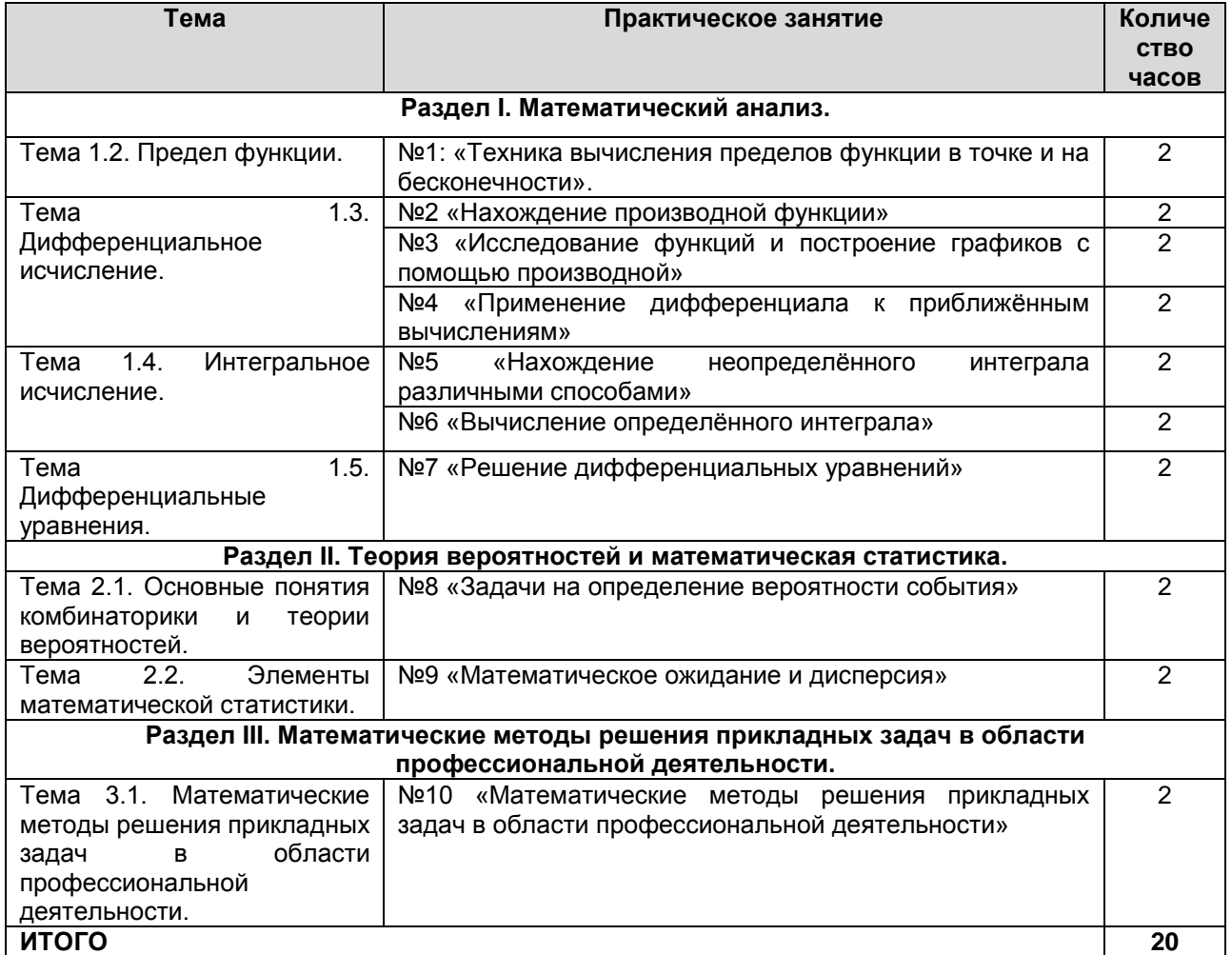

# РАЗДЕЛ 1 МАТЕМАТИЧЕСКИЙ АНАЛИЗ

**МАТЕМАТИКА** 

# <span id="page-4-0"></span>Практическое занятие № 1 Техника вычисления пределов функции в точке и на бесконечности

Цель занятия:

закрепить навыки вычисления пределов функции в точке и на бесконечности. Работа направлена на формирование компетенций: ОК 01, ОК 02.

Используемая литература: [1, гл.2, § 2.1.3, 2.1.4]

Исходные материалы и данные:

1. Число А называется пределом функции y = f(x) в точке x = a, если для всех x, сколь угодно мало отличающихся от а  $(|x - a| < \delta)$ , значение функции у сколь угодно мало отличается от числа A ( $|y - A| < \varepsilon$ ). Пишут: lim  $f(x) = A$ .

2. Число В называется пределом функции  $y = f(x)$  при  $x \rightarrow \infty$ , если для всех достаточно больших по модулю значений аргумента х соответствующие значения функции  $y = f(x)$  сколь угодно мало отличается от числа В. Пишут:  $\lim f(x) = B$ 

Теоремы о пределах (правила предельного перехода):

Если функции f(x) и q(x) определены в некоторой окрестности точки a, возможно, за исключением самой точки а, и существуют пределы lim  $f(x)$ , lim  $g(x)$ ,  $x \rightarrow a$  $x \rightarrow a$ 

**TO** 

$$
\lim_{x \to a} (f(x) \pm g(x)) = \lim_{x \to a} f(x) \pm \lim_{x \to a} g(x)
$$
\n
$$
\lim_{x \to a} (f(x) * g(x)) = \lim_{x \to a} f(x) * \lim_{x \to a} g(x)
$$
\n
$$
\lim_{x \to a} \frac{f(x)}{g(x)} = \frac{\lim_{x \to a} f(x)}{\lim_{x \to a} g(x)}
$$
\n
$$
\lim_{x \to a} \frac{g(x)}{g(x)} = \lim_{x \to a} g(x) \Rightarrow g(x) \neq 0 \text{ if } \lim_{x \to a} g(x) \neq 0.
$$

Следствия:

1. Предел постоянной равен этой постоянной.

2. Постоянный множитель можно выносить за знак предела.

Примеры:

$$
\lim_{x \to 3} (x^2 - 7x + 4) = 3^2 - 7 * 3 + 4 = -8
$$

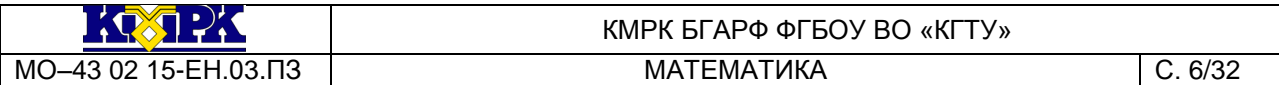

2. 
$$
\lim_{x \to 2} \frac{x^2 + x + 2}{x^2 + 2x + 8} = \frac{2^2 + 2 + 2}{2^2 + 2 \cdot 2 + 8} = \frac{8}{16}
$$
 (сначала проверим, не обращается ли

знаменатель в 0 при x = 2:  $2^2$  + 2  $*$  2 + 8 = 16  $\neq$  0),

3. 
$$
\lim_{x \to 3} \frac{x^2 - 6x + 9}{x^2 - 3x} = \lim_{x \to 3} \frac{(x - 3)^2}{x^2(x - 3)} = \lim_{x \to a} \frac{x - 3}{x} = \frac{3 - 3}{3} = 0
$$
 (34666 1011)

неопределенность 0  $^{\rm 0}$  . Раскроем её, разложив числитель и знаменатель на множители

и сократив),

4. 
$$
\lim_{x \to \infty} \frac{2x^3 - 3x^2 + 5x + 7}{3x^3 + 4x^2 - x + 2} = \lim_{x \to \infty} \frac{2 - \frac{3}{x} + \frac{5}{x^2} + \frac{7}{x^3}}{3 + \frac{4}{x} - \frac{1}{x^2} + \frac{2}{x^3}} = \frac{2}{3}
$$
 (346Cb 10113)

неопределенность вида  $\stackrel{\infty}{\sim}$ . Раскроем её, разделив числитель и знаменатель на х<sup>з</sup>). ∞

Замечательные пределы:

$$
\lim_{x \to 0} \frac{\sin x}{x} = 1
$$
\n
$$
\lim_{x \to \infty} (1 + \frac{1}{x})^{x} = e \quad (e = 2, 71828...).
$$

*Содержание и порядок выполнения задания:*

Вычислить пределы функций:

Вариант № 1

$$
\lim_{x \to 2} (2x^{2} - 3x + 4)
$$
\n
$$
\lim_{x \to -1} \frac{(x + 3)(x - 2)}{x + 2}
$$
\n
$$
\lim_{x \to 3} \frac{3}{2x - 6}
$$
\n
$$
\lim_{x \to 0} \frac{2x^{3} - 2x^{2}}{5x^{3} - 4x^{2}}
$$
\n
$$
\lim_{x \to 5} \frac{x^{2} - 8x + 15}{x^{2} - 25}
$$
\n
$$
\lim_{x \to \infty} \frac{x^{5} + x^{6}}{x^{3} + x^{4}}
$$
\n6.  $x \to \infty$ 

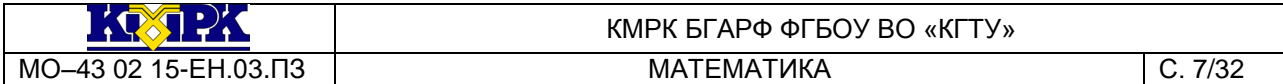

$$
\lim_{x \to 6} \frac{x - 6}{\sqrt{x + 3} - 3}
$$
\n
$$
\lim_{x \to \infty} \frac{2}{x^2 + 3x}
$$
\n
$$
\lim_{x \to 0} \frac{\sin 3x}{\sin 5x}
$$
\n
$$
\lim_{x \to \infty} (1 + \frac{5}{x})^x
$$
\n
$$
\lim_{x \to \infty} (1 + \frac{5}{x})^x
$$

## Вариант № 2

1. 
$$
x \rightarrow -1
$$
  
\n1.  $x \rightarrow -1$   
\n2.  $x \rightarrow 4$   $\sqrt{x} + 1$   
\n2.  $x \rightarrow 4$   $\sqrt{x} - 1$ .  
\n3.  $x \rightarrow 0$   $3x^2 + 2x$   
\n4.  $x \rightarrow 0$   
\n $x \rightarrow -\frac{3}{2}$   
\n5.  $x \rightarrow -\frac{3}{2}$   
\n6.  $x \rightarrow \infty$   $x^3 + 2x^2 + x$   
\n $x \rightarrow 0$   
\n $x^4 - x^3 + x$   
\n $x \rightarrow \infty$   $x^3 + 2x^2 + x$   
\n $\lim_{x \rightarrow \infty}$   $\frac{\sqrt{x} + 1 - 1}{x}$   
\n7.  $x \rightarrow 0$   
\n $x \rightarrow \infty$   
\n $\lim_{x \rightarrow \infty}$   $\frac{\sqrt{x} + 1 - 1}{x}$   
\n8.  $x \rightarrow \infty$   
\n $\lim_{x \rightarrow \infty}$   $\frac{\sin 2x}{x}$   
\n9.  $x \rightarrow 0$   $\sin 4x$   
\n10.  $x \rightarrow \infty$   
\n $\left(\frac{x + 2}{x}\right)^{2x}$ 

# Вариант № 3

1. lim  $(x^3 - 3x^2 + x)$  $\lim_{x \to -1}$  (x - 3x +  $\rightarrow$  -1

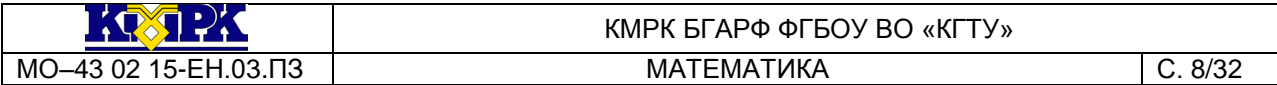

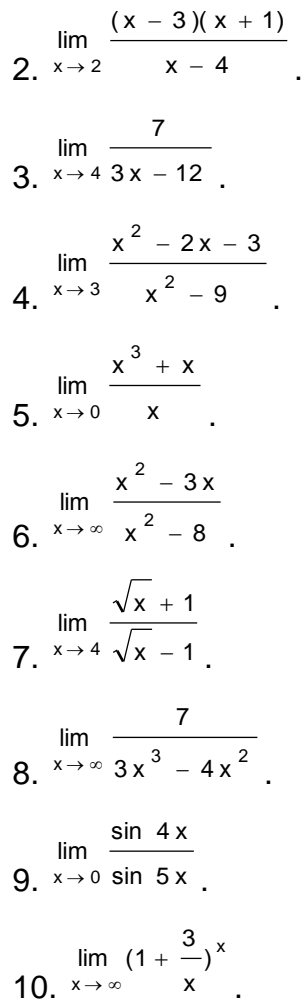

## Вариант № 4

1. 
$$
x \rightarrow 4
$$
  
\n2.  $x \rightarrow 4$   
\n3.  $x \rightarrow -3$   
\n $x \rightarrow -3$   
\n $x \rightarrow -1$   
\n $x \rightarrow 2$   
\n $x \rightarrow -1$   
\n $x \rightarrow 2$   
\n $x \rightarrow -1$   
\n $x \rightarrow 2$   
\n $x \rightarrow -2$   
\n $x^2 + 5x + 6$   
\n $x \rightarrow 0$   
\n $x \rightarrow 0$   
\n $x \rightarrow 2$   
\n $x^3 + x^2$   
\n $x^2 + 5x + 6$   
\n $x \rightarrow 0$   
\n $x \rightarrow 0$   
\n $x^3 + x^2$   
\n $x^2 - 80$   
\n $x \rightarrow \infty$   
\n $x \rightarrow \infty$   
\n $x \rightarrow \infty$   
\n $x \rightarrow \infty$   
\n $x \rightarrow \infty$   
\n $x \rightarrow \infty$   
\n $x \rightarrow \infty$   
\n $x \rightarrow \infty$   
\n $x \rightarrow \infty$   
\n $x \rightarrow \infty$   
\n $x \rightarrow \infty$   
\n $x \rightarrow \infty$   
\n $x \rightarrow \infty$   
\n $x \rightarrow \infty$   
\n $x \rightarrow \infty$   
\n $x \rightarrow \infty$   
\n $x \rightarrow \infty$   
\n $x \rightarrow \infty$   
\n $x \rightarrow \infty$   
\n $x \rightarrow \infty$   
\n $x \rightarrow \infty$   
\n $x \rightarrow \infty$   
\n $x \rightarrow \infty$   
\n $x \rightarrow \infty$   
\n $x \rightarrow \infty$   
\n $x \rightarrow \infty$   
\n $x \rightarrow \infty$   
\n $x \rightarrow \infty$   
\n $x \rightarrow \infty$   
\n $x \rightarrow \infty$   
\n $x \rightarrow \infty$   
\n $x \rightarrow \infty$   
\n $x \rightarrow \infty$   
\n $x \rightarrow \infty$ 

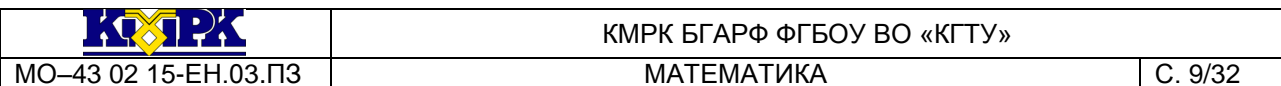

$$
\lim_{x \to 3} \frac{\sqrt{x+6} - 3}{x^2 - 3x}
$$
\n
$$
\lim_{x \to \infty} (20 - \frac{4}{x^2} + \frac{5}{x^3})
$$
\n
$$
\lim_{x \to 0} \frac{\sin 6x}{\sin 8x}
$$
\n
$$
\lim_{x \to \infty} \left(\frac{x+3}{x}\right)^{3x}
$$
\n
$$
10. \lim_{x \to \infty} \left(\frac{x+3}{x}\right)^{3x}
$$

#### Практическое занятие № 1 Техника вычисления пределов функции в точке и на бесконечности

Контрольные вопросы:

Дать определение предела функции в точке и на бесконечности.

Сформулировать и записать первый и второй замечательные пределы.

#### Практическое занятие № 2. Нахождение производной функции

#### <span id="page-8-0"></span>Цель занятия:

закрепить навыки использования правил и формул дифференцирования функций.

Работа направлена на формирование компетенций ОК 01, ОК 02.

Используемая литература: [1, гл.2, § 2.1.7]

Исходные материалы и данные:

Правила дифференцирования:

 $1, C' = 0.$ 

2. 
$$
(u \pm v)' = u' \pm v'
$$
,

3.  $(u * v)' = u' * v + u * v'$ 

4. 
$$
(C * u)' = C * u'
$$
,

5. 
$$
\left(\frac{u}{v}\right)' = \frac{u'v - u * v'}{v^2}
$$
.

Основные формулы дифференцирования:

1. 
$$
(x^n)' = n x^{n-1}
$$
,

2. 
$$
(\sin x)' = \cos x
$$
,

 $3. (cosx)' = -sinx,$ 

 $C. 10/32$ 

4. 
$$
(tgx)' = \frac{1}{\cos^2 x}
$$
,  
\n5.  $(ctgx)' = \frac{1}{\sin^2 x}$ ,  
\n6.  $(a^x)' = a^{x*} \ln a$ ,  
\n7.  $(e^x)' = e^x$ ,  
\n8.  $(\log a x)' = \frac{1}{x * \ln a}$ ,  
\n9.  $(\ln x)' = \frac{1}{x}$ ,  
\n10.  $(\arctg x)' = \frac{1}{1 + x^2}$ ,  
\n11.  $(\arctg x)' = -\frac{1}{1 + x^2}$ ,  
\n12.  $(\arcsin x)' = \frac{1}{\sqrt{1 - x^2}}$ ,  
\n13.  $(\arccos x)' = -\frac{1}{\sqrt{1 - x^2}}$ ,  
\n14.  $(\arccos x)' = -\frac{1}{\sqrt{1 - x^2}}$ ,  
\n15.  $(\arccos x)' = -\frac{1}{\sqrt{1 - x^2}}$ ,  
\n16.  $(\arccos x)' = -\frac{1}{\sqrt{1 - x^2}}$ ,

Нахождение производной сложной функции:  $\mathbf{a}$ 

$$
y = g(u),
$$
  
 
$$
y = g(u),
$$
  
 
$$
y = g'(u) * f'(x) \text{ and } y_x' = y'u * u'x.
$$

Содержание и порядок выполнения задания:

Найти производные функций:

Вариант № 1 1.  $y = 5x^4 + 7x - 2$ 2.  $y = x^{\frac{4}{3} - e^{x}}$ 3.  $y = x * cos x$ 4.  $y = \frac{x^2 + 5}{x - 1}$ 5.  $y = \frac{x^3}{\sqrt{x}}$ 6.  $y = e^{2x^2 + 4x}$ 

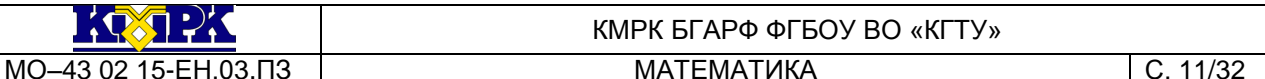

7. y = log<sub>4</sub> (3x<sup>3</sup> - 7)  
\n8. y = sin<sup>4</sup> 3x.  
\nBapu
$$
\text{ABH} \cdot \text{Ne } 2
$$
  
\n1. y = 7cosx - 2x<sup>7</sup> + 3  
\n2. y =  $2\sqrt{x}$  - log<sub>5</sub>x  
\n3. y =  $x^{3}$  \* sin x  
\n $\frac{x-3}{x^{2}+2}$   
\n4. y =  $\frac{2}{x^{2}+2}$   
\n5. y =  $\frac{3}{x^{2}}$   
\n6. y = 3<sup>7x+6</sup>  
\n7. y = cos<sup>3</sup> (4x - 1)  
\n8. y = arccos x<sup>2</sup>  
\nBapu $\text{ABH} \cdot \text{Ne } 3$   
\n1. y = e<sup>x</sup> - 3x<sup>6</sup> + 7  
\n5  
\n2. y =  $\frac{5}{x}$   
\n2. y =  $\frac{5}{x}$   
\n3. y = ctg x \* e<sup>x</sup>  
\n3. y = ctg x \* e<sup>x</sup>  
\n4. y =  $2x^{2}$  - 1  
\n6. y = arcctg 5x  
\n7. y = sin<sup>4</sup> (2x)  
\n8. y = ln (2x<sup>4</sup> - 5x)  
\nBapu $\text{ABH} \cdot \text{Ne } 4$ 

Вариант № 4<br>1. y = 3 <sup>x</sup> + 6x <sup>2</sup> – 8 2.  $y = x^{\frac{7}{4}} + c \text{tgx}$ 3.  $y = 3^x * tg x$ 

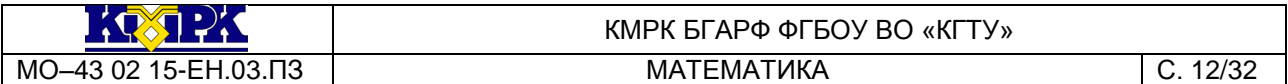

4. 
$$
y = \frac{2x^2 + 1}{3x - 2}
$$
  
\n5.  $y = \frac{x^3}{\sqrt[3]{x}}$   
\n6.  $y = \text{ctg}(6x^2 - 1)$   
\n7.  $y = \cos^2(x^2 + x - 1)$   
\n8.  $y = \arcsin x^3$ 

Контрольные вопросы:

1. Дать определение производной функции. Сформулировать, в чем заключается её физический и геометрический смысл?

2. Сформулировать правила дифференцирования произведения, суммы, частного двух функций, а также - сложной функции.

## Практическое занятие № 3. Исследование функций с помощью производной. Построение графиков функций

#### <span id="page-11-0"></span>Цель занятия:

закрепить навыки выполнения исследования функций с помощью производной и построения графиков по результатам исследования.

Работа направлена на формирование компетенций ОК 01, ОК 02.

Используемая литература: [1, гл. 2, § 2.1.10]

Исходные материалы и данные:

Исследование функции на монотонность.

Если функция  $y = f(x)$ ,  $x \in (a, b)$ , имеет положительную производную в каждой точке интервала (a; b), то эта функция возрастает на интервале (a; b).

Если функция  $y = f(x)$ ,  $x \in (a, b)$ , имеет отрицательную производную в каждой точке интервала (a; b), то эта функция убывает на интервале (a; b).

Исследование функции на экстремум.

Необходимое условие существования экстремума:

Теорема Ферма: если точка хо является точкой экстремума функции у = f(x) и в этой точке существует производная, то  $f'(x_0) = 0$ .

Достаточные условия существования экстремума: если производная f'(x) при переходе через точку хоменяет знак с «+» на «-», то хо - точка максимума; если при МО-43 02 15-EH.03.ПЗ

 $C. 13/32$ 

3. Нахождение интервалов выпуклости и точек перегиба.

Если на интервале (a; b) дважды дифференцируемая функция  $y = f(x)$  имеет отрицательную (положительную) вторую производную, то график функции обращен выпуклостью вверх (вниз).

Необходимое условие существования точки перегиба: если функция  $y = f(x)$ имеет непрерывные производные до второго порядка включительно на интервале (a;b) и точка (x<sub>0</sub>; f(x<sub>0</sub>)), где x<sub>0  $\in$ </sub> (a; b) является точкой перегиба графика функции f(x), TO  $f''(x_0) = 0$ .

Достаточное условие существования точки перегиба: если функция y = f(x),

 $x \in (a, b)$ , дважды дифференцируема на интервале (а; b) и при переходе через  $x_0 \in (a, b)$  вторая производная f"(x) меняет знак, то точка кривой с абсциссой х = хо является точкой перегиба.

4. Асимптоты графика функции:

Прямая линия называется асимптотой графика функции f(x), если расстояние от точки М, лежащей на графике, до этой прямой стремится к нулю при движении точки по графику в бесконечность.

Существуют три вида асимптот: вертикальные, горизонтальные и наклонные.

Прямая x = x<sub>0</sub> называется вертикальной асимптотой графика функции f(x), если хотя бы одно из предельных значений  $\lim f(x)$  или  $\lim f(x)$  равно  $+\infty$  или  $-\infty$ .  $\rightarrow$  X  $\rightarrow$  +

Прямая y = A называется горизонтальной асимптотой графика функции f(x) при  $x \rightarrow +\infty$   $(x \rightarrow -\infty)$ , **ECNII** lim  $f(x) = A$   $(\lim f(x) = A)$ .

Прямая  $y = kx + b$  ( $k \ne 0$ ) называется наклонной асимптотой графика функции

 $y = f(x)$  при  $x \to +\infty$ , если  $\lim_{x \to +\infty} (f(x) - kx - b) = 0$ , где  $k = \lim_{x \to +\infty} \frac{f(x)}{x}$ ; b =

 $\lim$   $(f(x) - kx)$ .  $x \rightarrow +\infty$ 

5. Общая схема исследования функций и построения графиков:

1) найти область определения функции;

2) исследовать функцию на четность и нечетность;

3) исследовать функцию на периодичность;

4) исследовать функцию на непрерывность, найти точки разрыва;

- 5) найти асимптоты графика функции;
- 6) найти критические точки первого рода;
- 7) найти интервалы монотонности и экстремумы функции;
- 8) найти критические точки второго рода:
- 9) найти интервалы выпуклости и точки перегиба;

10) найти точки пересечения графика функции с осями координат (если это возможно):

11) построить график функции.

## Содержание и порядок выполнения задания:

## Вариант № 1

- 1. Найти критические точки функции:  $v = x^3 2x^2 + x + 3$ .
- 2. Исследовать функцию на монотонность и экстремумы:  $y = x^3 + 2x^2 7x 2$ .
- 3. Найти интервалы выпуклости и точки перегиба графика функции:  $v = x^3 + 5x^2$ .
- 4. Выполнить исследование и построить график функции:  $y = \frac{x^3}{2} x^2$ .
- 5. Найти производную сложной функции:  $y = (3x^6 7x + 2)^5$ .

#### Вариант № 2

- 1. Найти критические точки функции:  $v = x^3 x^2 x + 2$ .
- 2. Исследовать функцию на монотонность и экстремумы: y=2x<sup>3</sup> 3x<sup>2</sup> 36x + 40.
- 3. Найти интервалы выпуклости и точки перегиба графика функции:  $y = x^4 2x^3$ .
- 4. Выполнить исследование и построить график функции:  $y = -x^3 x^2 + 5x$ .
- 5. Найти производную сложной функции:  $y = \sin(9x^2 3)$ .

#### Вариант № 3

- 1. Найти критические точки функции:  $y = 2x^3 10x^2 + 6x$ .
- 2. Исследовать функцию на монотонность и экстремумы:  $y = x^3 x^2 x + 3$ .
- 3. Найти интервалы выпуклости и точки перегиба графика функции: y=2x<sup>3</sup> 4x<sup>2</sup>.
- 4. Выполнить исследование и построить график функции:  $y = 6x^4 4x^6$ .
- 5. Найти производную сложной функции: y = ln (4 5x).

#### Вариант № 4

- 1. Найти критические точки функции:  $y = x^3 + x^2 5x 3$ .
- 2. Исследовать функцию на монотонность и экстремумы:  $y = x^3 + 6x^2 + 9x$ .
- 3. Найти интервалы выпуклости и точки перегиба графика функции:  $y=x^4 + 3x^3$ .

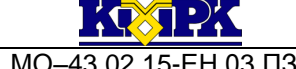

 $C. 15/32$ 

4. Выполнить исследование и построить график функции:  $-\frac{x^3}{2} + 4x$ .

5. Найти производную сложной функции:  $y = e^{x^3 + 3x}$ .

Контрольные вопросы:

1. Дать определение точек экстремума функции.

2. Как исследовать функцию на монотонность и экстремумы с помощью первой производной?

3. Как находятся интервалы выпуклости кривой и точки перегиба?

4. Что такое асимптоты графика функции? Как их найти?

## <span id="page-14-0"></span>Практическое занятие №4 Применение дифференциала к приближённым вычислениям

Цель занятия:

уметь применять дифференциал к приближённым вычислениям.

Работа направлена на формирование компетенций: ОК 01, ОК 02.

Используемая литература: [1, гл.2, §2.1.8]

Исходные материалы и данные:

Рассмотрим функцию у = f(x), её приращение  $\Delta f(x_0) = f(x_0 + \Delta x) - f(x_0)$  и дифференциал  $df(x_0) = f'(x_0) \Delta x$ . При достаточно малых  $\Delta x$  имеем  $\Delta f(x_0) \approx df(x_0)$ . Эту формулу применяют к различным приближённым вычислениям.

1. Формула для вычисления приближённого значения функции:

 $f(x_0 + \Delta x) \approx f(x_0) + df(x_0).$ 

- 2. Формула для вычисления приближённого значения степени:  $(x_0 + \Delta x)^n \approx x_0^n + nx_0^{n-1}\Delta x$ .
- 3. Формула для вычисления приближённого значения различных корней:

$$
\sqrt[k]{x_0 + \Delta x} \approx \sqrt[k]{x_0} + \frac{\sqrt[k]{x_0}}{kx_0} \Delta x.
$$

Содержание и порядок выполнения задания:

Вариант I.

1. Вычислить дифференциал функции:

 $y = cos^2 x$  при  $x = \frac{\pi}{4}$  и dx = 0,03.

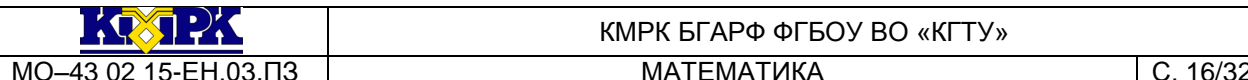

2. Вычислить приближённое значение приращения функции:

 $v = x^3 - x^2 + x$ при  $x = 2$  и  $\Delta x = 0.01$ .

3. Вычислить приближённое значение функции:

 $f(x) = 2x^2 - 3x - 1$  при x = 2,01.

4. Вычислить приближённое значение степени:  $(1.013)^4$ 

Вариант II.

1. Вычислить дифференциал функции:

 $y = sin^2x$  при  $x = \frac{\pi}{4}$  и dx = 0,02.

2. Вычислить приближённое значение прирашения функции:

 $y = x^3 - 2x^2 - 3x - 1$  при x = 2 и  $\Delta x = 0.02$ .

3. Вычислить приближённое значение функции:

 $f(x) = 2x^3 + x^2 - 3x + 4$  при x = 3,02.

4. Вычислить приближённое значение корня:  $\sqrt[3]{1.06}$ .

Контрольные вопросы:

- 1. Дать определение дифференциала функции.
- 2. В чём состоит геометрический смысл дифференциала?
- <span id="page-15-0"></span>3. Почему дифференциал удобнее применять к приближённым вычислениям?

## Практическое занятие № 5. Нахождение неопределённого интеграла различными способами

Цель занятия:

закрепить формулы интегрирования и основные приемы непосредственного интегрирования и способа подстановки.

Работа направлена на формирование компетенций: ОК 01, ОК 02.

Используемая литература: [1, гл. 2, § 2.1.11]

Исходные материалы и данные:

Если функция F(x) - первообразная для функции f(x), то множество функций  $F(x) + C$ , где  $C -$  произвольная постоянная, называется неопределенным интегралом от функции  $f(x)$  и обозначается символом  $f(x)dx = F(x) + C$ .

 $C. 17/32$ 

Основные свойства неопределенного интеграла:

- 1.  $(\int f(x)dx)$  = f(x);
- 2. d  $\int f(x)dx = f(x)dx$ ;
- 3.  $\int dF(x) = F(x) + C$
- 4.  $\int k f(x) dx = k \int f(x) dx$ ;
- $\int_0^x f(x) dx = \int_0^x f(x) dx = \int_0^x g(x) dx$

## Таблица основных интегралов:

 $1. \int 0^x dx = C$ . 2.  $\int 1^x dx = x + C$ ; 3.  $\int x^n dx = \frac{x^{n+1}}{n+1} + C$ ,  $n \neq -1$  $4. \int \frac{dx}{x} = \ln |x| + C$  (x \nepsilon);  $\int \int a^x dx = \frac{a^x}{\ln a} + C$  (0 < a  $\neq$  1); 6.  $\int e^{x} dx = e^{x} + C$ ; 7.  $\int \sin x dx = -\cos x + C$ 8.  $\int \cos x dx = \sin x + C$ .  $\int \frac{dx}{\cos^2 x} = \text{tgx} + C$  $\int \frac{dx}{\sin^2 x} = -ctgx + C$  $\int \frac{dx}{\sqrt{1-x^2}} = \arcsin x + C$ <br>11.  $\int \frac{dx}{1+x^2} = \arctg x + C$  $\int \frac{dx}{\sqrt{x^2 \pm a^2}} = \ln \left| x + \sqrt{x^2 \pm a^2} \right| + C$  $\int \frac{dx}{x^2 - a^2} = \frac{1}{2a} \ln \left| \frac{x - a}{x + a} \right| + C, a \neq 0$ 

МО-43 02 15-EH.03.ПЗ

$$
\int \frac{dx}{x^2 + a^2} = \frac{1}{a} \arctg \frac{x}{a} + C
$$

16. 
$$
\int \frac{dx}{\sqrt{a^2 - x^2}} = \arcsin \frac{x}{a} + c
$$
,  $|x| < a, a \ne 0$ .

 $\mathbf 1$ Под непосредственным интегрированием понимают такой способ интегрирования, при котором данный интеграл путем тождественных преобразований подынтегральной функции и применения свойств неопределенного интеграла приводится к одному или нескольким табличным интегралам.

Примеры:

 $1.$ 

$$
\int \frac{3x^4 + 2x^2 - 3x + 7}{x^2} dx = 3 \int \frac{x^4}{x^2} dx + 2 \int \frac{x^2}{x^2} dx - 3 \int \frac{x}{x^2} dx + 7 \int \frac{dx}{x^2} = 3 \int x^2 dx + 2 \int dx - 3 \int \frac{dx}{x} + 7 \int \frac{dx}{x^2} =
$$
  
\n
$$
= \frac{3 \times \frac{x^3}{3} + 2x - 3 \ln|x| - \frac{7}{x} + C}{x} = x^3 + 2x - 3 \ln|x| - \frac{7}{x} + C
$$
  
\n2.  
\n
$$
\int \frac{dx}{\sin^2 x \, x \cos^2 x} = \int \frac{(\sin^2 x + \cos^2 x) dx}{\sin^2 x \, x \cos^2 x} = \int \frac{\sin^2 x dx}{\sin^2 x \, x \cos^2 x} + \int \frac{\cos^2 x dx}{\sin^2 x \, x \cos^2 x} = \int \frac{dx}{\cos^2 x} + \int \frac{dx}{\sin^2 x} =
$$
  
\n
$$
= tg x - ctg x + C;
$$
  
\n3.  
\n
$$
\int \frac{dx}{\cos^2 x} = \int \frac{dx}{\cos^2 x} + C;
$$
  
\n
$$
= \frac{1}{3}x + 2x - 3 \ln|x| - \frac{7}{x} + C = x^3 + 2x - 3 \ln|x| - \frac{7}{x} + C
$$
  
\n
$$
\int \frac{dx}{\sin^2 x \, x \cos^2 x} = \int \frac{\sin^2 x dx}{\sin^2 x \, x \cos^2 x} + \int \frac{\cos^2 x dx}{\sin^2 x \, x \cos^2 x} = \int \frac{dx}{\cos^2 x} + \int \frac{dx}{\sin^2 x} =
$$

$$
\int \frac{dx}{4+3x^2} = \int \frac{dx}{3(x^2 + \frac{4}{3})} = \frac{1}{3} \int \frac{dx}{x^2 + \left(\frac{2}{\sqrt{3}}\right)^2} = \frac{1}{3} \cdot \frac{\sqrt{3}}{2} \cdot \arctg \quad \frac{x\sqrt{3}}{2} + C = \frac{1}{2\sqrt{3}} \arctg \quad \frac{x\sqrt{3}}{2} + C
$$

2. Способ подстановки (или замены переменной) заключается в следующем: заменяют новой переменной такую часть подынтегральной функции, при дифференцировании которой получается оставшаяся часть подынтегрального выражения (не считая постоянного множителя, на который всегда можно умножить и разделить подынтегральное выражение).

Примеры:

$$
\int \sin x \cdot \cos x dx = \begin{vmatrix} \sin x & = t \\ \cos x dx & = dt \end{vmatrix} = \int t dt = \frac{t^2}{2} + C = \frac{1}{2} \sin^2 x + C
$$
  
\n1.  
\n
$$
\int e^{\sin^2 x} \cdot \sin 2x dx = \begin{vmatrix} \sin^2 x & = t \\ 2 \sin x \cdot \cos x & = dt \end{vmatrix} = \int e^t dt = e^t + C = e^{\sin^2 x} + C
$$
  
\n2.

Документ управляется программными средствами 1С: Колледж Проверь актуальность версии по оригиналу, хранящемуся в 1С: Колледж  $C. 18/32$ 

#### Содержание и порядок выполнения задания:

Найти неопределенные интегралы:

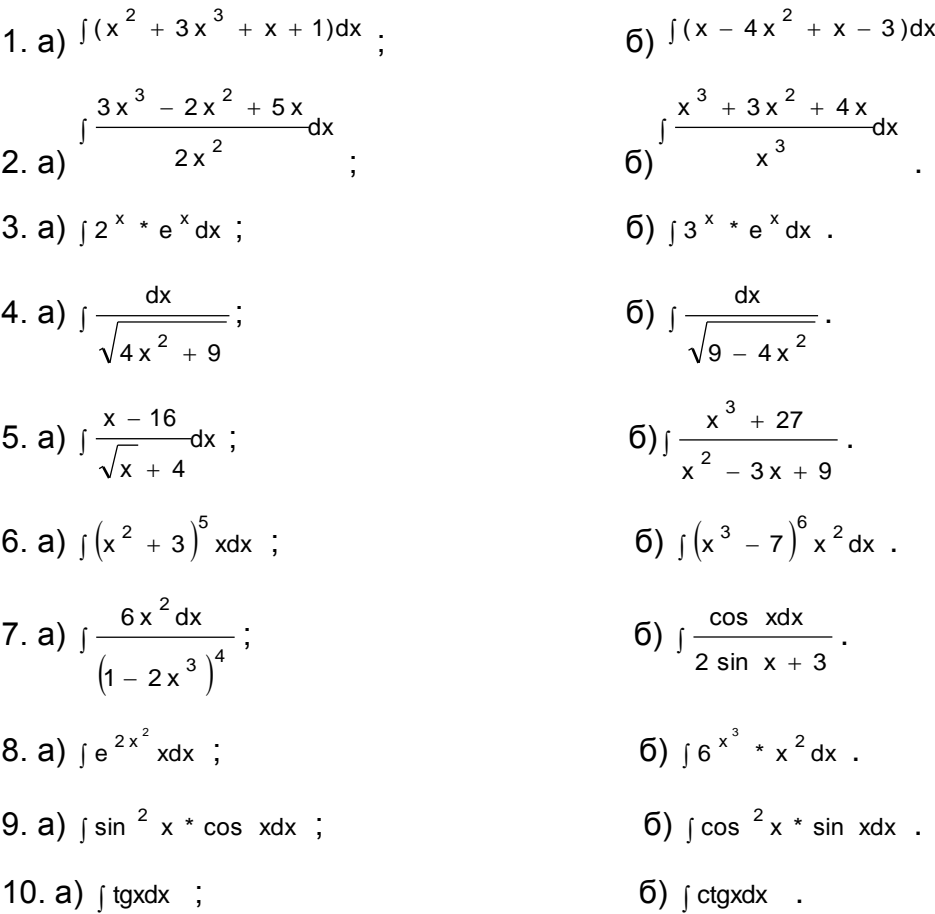

#### Контрольные вопросы:

1. Дать определение неопределенного интеграла.

2. Сформулировать основные свойства неопределенного интеграла.

3. В чём заключается метод непосредственного интегрирования и метод подстановки?

## Практическое занятие № 6. Вычисление определённого интеграла

<span id="page-18-0"></span>Цель занятия:

закрепить навыки вычисления определенного интеграла.

Уметь применять определенный интеграл для решения физических задач.

Работа направлена на формирование компетенций: ОК 01, ОК 02.

Используемая литература: [1, гл. 2, § 2.1.12]

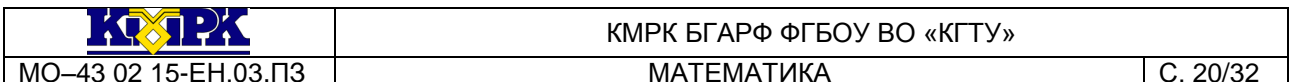

Исходные материалы и данные:

Если  $F(x) + C$  – первообразная функция для  $f(x)$ , то приращение  $F(b) - F(a)$ первообразных функций при изменении аргумента x от x = а до x = b называется

определенным интегралом и обозначается символом  $\int_{0}^{b} f(x) dx = F(x) \int_{0}^{b} = F(b) - F(a)$ .

Эта формула называется формулой Ньютона - Лейбница.

Простейшие свойства определенного интеграла:

b  
\n
$$
\int_{a}^{b} f(x)dx = -\int_{a}^{b} f(x)dx
$$
\n1. a  
\nb  
\n
$$
\int_{a}^{b} kf(x)dx = kf(f(x))dx
$$
\n2. a  
\na  
\n
$$
\int_{a}^{b} (f(x) \pm g(x))dx = \int_{a}^{b} f(x)dx \pm \int_{a}^{b} g(x)dx
$$
\n3. a  
\nb  
\n
$$
\int_{a}^{b} f(x)dx = \int_{a}^{c} f(x)dx + \int_{a}^{b} f(x)dx
$$
\n4. a  
\na  
\nb

Примеры:

1. 
$$
\int_{1}^{3} 8x^{3} dx = 8 \frac{x^{4}}{4} \Big|_{1}^{3} = 2x^{4} \Big|_{1}^{3} = 2 (3^{4} - 1^{4}) = 160;
$$
  
\n $\int_{1}^{1} (2x + 3x^{2} + 4x^{3} + 5x^{4}) dx = (x^{2} + x^{3} + x^{4} + x^{5}) \Big|_{1}^{1} = (1^{2} + 1^{3} + 1^{4} + 1^{5}) - 1$ 

$$
= ((-1)^{2} + (-1)^{3} + (-1)^{4} + (-1)^{5}) = 4
$$

3. Способ подстановки:

$$
\int_{0}^{1} (4x^{3} + 1) x^{2} dx = \begin{vmatrix} 4x^{3} + 1 = t \\ 12x^{2} dx = dt \\ x^{2} dx = \frac{1}{12} dt \\ t_{n} = 1; t e = 5 \end{vmatrix} = \frac{1}{12} \int_{1}^{5} t^{5} dt = \frac{1}{12} * \frac{t^{6}}{6}
$$

$$
\int_{1}^{5} = \frac{1}{72} (5^{6} - 1) = 217.
$$

Определенный интеграл широко применяется для вычисления площадей плоских фигур, объемов тел вращения, длины дуги, площади поверхности вращения, а также для решения ряда физических и технических задач. Так, путь, пройденный телом при прямолинейном движении, находится по формуле:

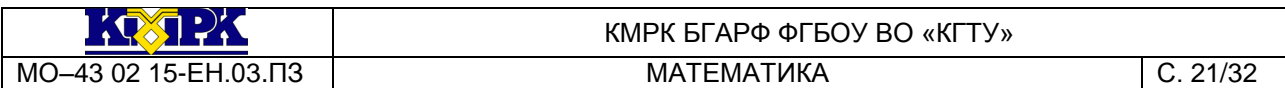

 $S = \frac{t_1}{t_1}$ ∫ v ( t )dt  $^{\rm t}$ .

Работа переменной силы, произведенной при прямолинейном движении тела:

 $A = a$  f ( <sup>x</sup> )dx b

Работа, затраченная на растяжение или сжатие пружины:

 $A = x_1$  k xdx  $x_{2}$ .

*Содержание и порядок выполнения задания:*

Вычислить интегралы:

.

```
Вариант № 1
```
1. 1  $\int \int (4x^3 - 6x^2 + 2x + 1) dx$ 2 . 2.  $+ \sin x$  dx  $\frac{1}{\cos^2 x}$ 1 4 4 ſ π \_ π<br>— l l J  $\langle$  cos ſ . 3. 0  $\int_{0}^{1} (2x^3 - 1)^{4} x^2 dx$ . 4. 0  $\int \sqrt{2} \sin x + 1 \cdot \cos x dx$ 2 π . 5.  $2^{x} - 1$  $\mathsf{L}$ 4 dx . Вариант № 2

$$
\int_{1}^{3} (3x^{2} - 4x - 1) dx
$$
  
1.  $2$   

$$
\int_{\frac{\pi}{2}}^{\frac{\pi}{2}} \left( \frac{1}{\sin^{2} x} - 2 \cos x \right) dx
$$
  
2.  $\frac{\pi}{4}$ 

.

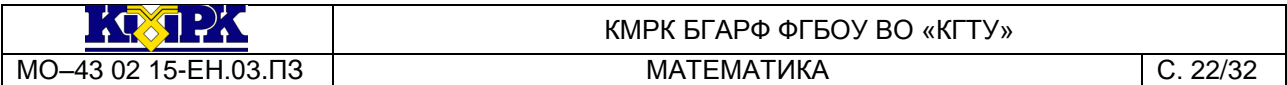

$$
\int_{0}^{4} \left(x^{2} + 1\right)^{3} x dx
$$
\n3. 0\n
$$
\int_{\frac{\pi}{3}}^{\frac{\pi}{3}} \frac{\sin t}{1 - \cos t} dt
$$
\n4. 
$$
\frac{\pi}{2}
$$
\n
$$
\int_{0}^{\frac{\pi}{2}} e^{\sin x} \cdot \cos x dx
$$
\n5. 0

Вариант № 3

$$
\int_{0}^{8} \left(3\sqrt{2x} - 4\sqrt[3]{x}\right) dx
$$
  
1. 0  

$$
\frac{2\pi}{3} \int_{0}^{2\pi} \cos \frac{x}{4} dx
$$
  
2. 0  

$$
\frac{\pi}{2} \sin x
$$
  
3. 0  $\sqrt{\cos x}$   

$$
-\frac{1}{2} \int_{0}^{\frac{\pi}{2}} e^{-2x} dx
$$
  
4. 0  

$$
\frac{\pi}{3} \int_{0}^{\frac{\pi}{2}} e^{\cos x} \sin x dx
$$
  
5. 0

.

Решить задачи:

1. Тело движется прямолинейно со скоростью  $v(t) = (3 + 3t^2)$  м/с. Найти путь, пройденный телом за первые 5 с. от начала движения.

2. Найти путь, пройденный телом за 4 – ую секунду, если скорость его прямолинейного движения изменяется по закону  $v = (3t^2 - 2t - 3)$  м/с.

3. Тело движется прямолинейно со скоростью v(t) = (4t + a) м/с. Найти значение а, если известно, что путь, пройденный телом за 2 с. от начала движения, равен 48 м.

4. Какую работу совершает сила в 10 Н при растяжении пружины на 2 см.?

5. Сила в 60 Н растягивает пружину на 2 см. Первоначальная длина пружины равна 14 см. Какую работу нужно совершить, чтобы растянуть ее до 20 см.?

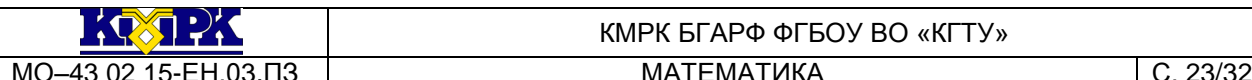

Контрольные вопросы:

- 1. Записать формулу Ньютона Лейбница.
- 2. Перечислить свойства определенного интеграла.
- 3. Для решения каких задач применяется определенный интеграл?

#### Практическое занятие № 7. Решение дифференциальных уравнений

<span id="page-22-0"></span>Цель занятия: закрепить навыки решения дифференциальных уравнений с разделяющимися переменными, линейных дифференциальных уравнений первого порядка, линейных однородных дифференциальных уравнений второго порядка с постоянными коэффициентами, дифференциальных уравнений второго порядка. Работа направлена на формирование компетенций: ОК 01, ОК 02.

Используемая литература: [1, гл. 2, §2.2.1 - 2.2.4]

#### Исходные материалы и данные:

Дифференциальное уравнение называется уравнением с разделяющимися переменными, если имеет следующий вид:  $y' = f_1(x)f_2(y)$ . Полагая, что  $f_2(y) \neq 0$ , уравнение с разделяющимися переменными можно переписать в виде (разделить переменные)  $\frac{dy}{f_1(x)} = f_1(x)dx$ . Это уравнение называется уравнением с разделёнными переменными. Интегрируя левую и правую части, находим общее решение данного уравнения.

Дифференциальное уравнение первого порядка  $y' = f(x,y)$ называется линейным, если имеет следующий вид: v' + P(x)y = Q(x), где P(x) и Q(x) - заданные функции от х. Данное уравнение решается с помощью подстановки y = uv, где u и v - неизвестные функции от х.

Линейным однородным дифференциальным уравнением второго порядка с постоянными коэффициентами называется уравнение вида: y" + py' + qy = 0, где р и q - постоянные величины. Для решения данного уравнения составляется характеристическое уравнение  $k^2$  + pk + q = 0, при решении которого возможны три случая. Случай 1. Корни характеристического уравнения действительные и различные: k<sub>1</sub>≠k<sub>2</sub>. Тогда общее решение дифференциального уравнения имеет вид: у =  $C_1e^{k_1x}$  +  $C_2e^{k_2x}$ . Случай 2. Корни характеристического уравнения действительные и равные:  $k_1 = k_2 = k$ . Тогда общее решение дифференциального уравнения имеет вид:  $y = e^{kx}(C_1 + C_2x)$ . Случай 3. Корни характеристического

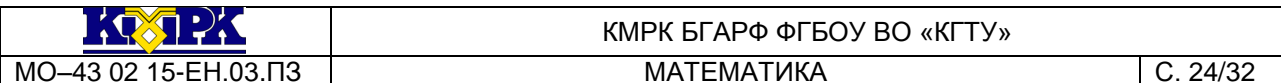

 $k_1 = a + bi u k_2 = a - bi$ . Тогда общее решение уравнения комплексные: дифференциального уравнения имеет вид:  $y = e^{ax}(C_1 \cosh x + C_2 \sinh x)$ .

Дифференциальное уравнение второго порядка имеет вид: y" = f(x, y, y'). Данное уравнение решается двукратным интегрированием.

Содержание и порядок выполнения задания: Решить дифференциальные уравнения.

I. С разделяющимися переменными:

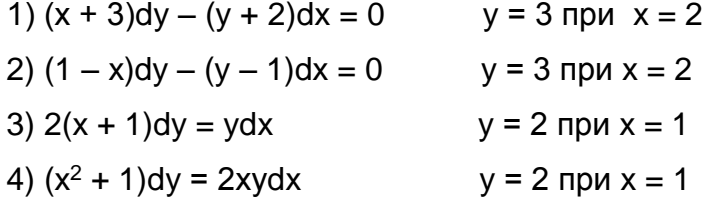

II. Линейные дифференциальные уравнения первого порядка:

1)  $y' + 2y + 4 = 0$ 2)  $y' - y + 4 = 0$ 3)  $y' - 2y - 4 = 0$ 4)  $y' + 2y - 3 = 0$ 

III. Линейные однородные дифференциальные уравнения второго порядка с постоянными коэффициентами:

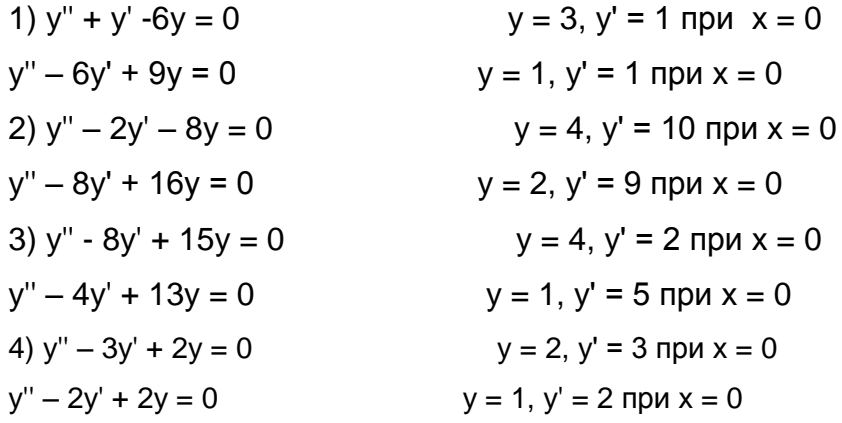

IV. Дифференциальные уравнения второго порядка:

1)  $y'' = 12x - 2$ 2)  $y'' = 12x + 4$ 3)  $y'' = 6x + 2$ 4)  $y'' = 6x - 8$ 

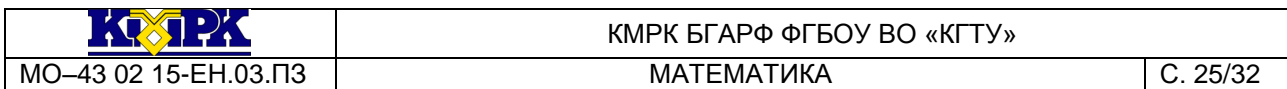

*Контрольные вопросы:*

1.Какое уравнение называется дифференциальным уравнением?

2.Что называется общим решением дифференциального уравнения?

Какое решение называется частным решением дифференциального уравнения?

#### <span id="page-24-0"></span>**РАЗДЕЛ 2 ТЕОРИЯ ВЕРОЯТНОСТЕЙ И МАТЕМАТИЧЕСКАЯ СТАТИСТИКА Практическое занятие № 8. Решение задач на определение вероятности события**

*Цель занятия:* 

закрепить навыки решения задач на определение вероятности события.

Работа направлена на формирование компетенций: ОК 01, ОК 02.

*Используемая литература: [1, гл. 4, § 4.1.3]*

*Исходные материалы и данные:*

Вероятность события А равна отношению числа m исходов испытаний, благоприятствующих наступлению события А, к общему числу n всех

равновозможных несовместных исходов, т. е. P(A) =  $\frac{m}{n}$  $\stackrel{\mathsf{m}}{=}$  . При этом 0 ≤ Р(А) ≤ 1.

Пример 1.

Бросают игральную кость. Найти вероятность того, что выпадет четное число очков.

Решение:

Событие А – «выпадет четное число очков»,

 $n = 6$ ,  $m = 3$ .

Получим Р  $(A) = 6$ 3  $=$  2 1 .

Пример 2.

На каждой из семи одинаковых карточек напечатана одна из следующих букв:

Н, О, П, Р, С, Т, У. Найти вероятность того, что на пяти взятых наугад и расположенных в ряд карточках можно будет прочесть слово «спорт» (событие А).

Решение:

Общее число всех возможных элементарных исходов n=  $A_7^5$  = 7 \* 6 \* 5 \* 4 \* 3 = 2520 , а благоприятствует событию А лишь один, т. е. m = 1.

Поэтому, P (A) = 2520  $1\overline{\phantom{0}}\phantom{000} \approx \phantom{0} 0,0004$ 

*Содержание и порядок выполнения задания:*

Решить задачи, используя основные понятия теории вероятностей:

.

1. а) Восемь различных книг расставляют наугад на одной полке. Какова вероятность того, что 3 определенные книги окажутся поставленными рядом?

б) В урне 3 белых и 9 черных шаров. Вынимают наугад 1 шар. Какова вероятность, что он черный?

2. а) Брошена игральная кость. Найти вероятность того, что выпадет четное число очков.

б) Карточка «Спортлото» содержит 36 чисел. В тираже участвуют 5 чисел. Какова вероятность того, что будет угадано 3 числа?

3. а) В урне 7 красных и 6 синих шаров. Вынимают наугад 2 шара. Какова вероятность того, что они разного цвета?

б) Имеется 100 деталей, из которых 4 % бракованных. Какова вероятность того, что вынутая наугад деталь – бракованная?

4. а) В урне 20 шаров, из которых 3 белых. Вынимают наугад 1 шар. Какова вероятность, что он не белый?

б) Карточка «Спортлото» содержит 45 чисел. В тираже участвуют 6 чисел. Какова вероятность того, что будет угадано 3 числа?

5. а) В лотерее из 50 билетов 8 выигрышных. Какова вероятность того, что из 5 выбранных наугад билетов 2 будут выигрышными?

б) В урне 4 красных и 7 синих шаров. Вынимают наугад 1 шар. Какова вероятность того, что он красный?

6. а) Брошена игральная кость. Найти вероятность того, что выпадет нечетное число очков?

б) Карточка «Спортлото» содержит 45 чисел. В тираже участвуют 6 чисел. Какова вероятность того, что будет угадано 4 числа?

7. а) В урне 9 белых и 7 синих шаров. Вынимают наугад 2 шара. Какова вероятность того, что они оба белые?

б) Найдите вероятность того, что при бросании 2 – х игральных костей в сумме выпадет 6 очков?

8. а) В партии из 8 деталей 6 стандартных. Найти вероятность того, что среди 5 взятых наугад деталей ровно 3 стандартных.

МО-43 02 15-EH.03.ПЗ

б) Брошены 2 игральные кости. Найти вероятность того, что разность очков равна 2.

9. а) В урне 8 белых и 6 черных шаров. Из урны вынули 2 шара. Найти вероятность того, что оба они черные.

б) На 6 карточках буквы А, В, К, М, О, С. Перемешиваем и раскладываем в ряд. Найти вероятность того, что получится слово «Москва».

10. а) В урне 8 белых и 6 черных шаров. Из урны вынули 2 шара. Найти вероятность того, что оба они разного цвета.

б) Брошены 2 игральные кости. Чему равна вероятность того, что произведение выпавших очков равно 5?

#### Контрольные вопросы:

1. Дать определение вероятности события А.

2. Записать формулу для вычисления вероятности события.

#### Практическое занятие № 9. Математическое ожидание и дисперсия

#### <span id="page-26-0"></span>Цель занятия:

научиться вычислять основные числовые характеристики случайной величины - математическое ожидание и дисперсию.

Работа направлена на формирование компетенций: ОК 01, ОК 02.

Используемая литература: [1, гл. 4, § 4.2.2]

#### Исходные материалы и данные:

Случайной называют величину, которая принимает в результате испытания то или иное возможное значение, заранее не известное, меняющееся от испытания к испытанию и зависящее от случайных обстоятельств. Случайная величина называется дискретной, если множество её значений конечно или счётно. Соответствие между возможными значениями х<sub>1</sub>, х<sub>2</sub>,..., х<sub>n</sub> случайной величины Х и их вероятностями р<sub>1</sub>, р<sub>2</sub>,..., р<sub>n</sub> называется законом распределения случайной величины Х. Закон распределения случайной величины может быть представлен в виде таблицы:

События X=x<sub>1</sub>, X=x<sub>2</sub>,... X=x<sub>n</sub> образуют полную систему попарно несовместных событий, поэтому сумма их вероятностей равна единице, т.е.

 $p_1 + p_2 + ... + p_n = 1$ .

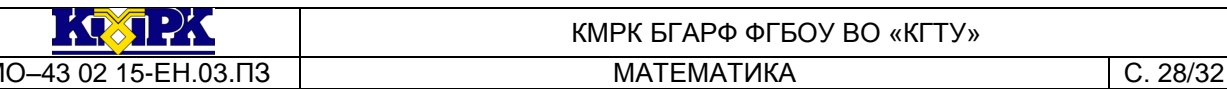

Кроме закона распределения, который даёт полное представление о случайной величине, часто используют числа, которые описывают случайную величину суммарно. Такие числа называют числовыми характеристиками случайной величины. Среди числовых характеристик весьма важной является математическое ожидание. которое указывает, какое среднее значение случайной величины следует ожидать в результате испытаний или наблюдений.

Если известна дискретная случайная величина Х, закон распределения которой имеет вид:

то математическим ожиданием (или средним значением дискретной величины X) называется число  $M(X) = x_1p_1 + x_2p_2 + ... + x_np_n$ . Таким образом, математическое ожидание дискретной случайной величины Х равно сумме произведений возможных значений этой величины на их вероятности.

Основной числовой характеристикой степени рассеяния значений случайной величины Х относительно её математического ожидания М(X) является дисперсия, которая обозначается через D(X). Дисперсией дискретной случайной величины X называется математическое ожидание квадрата её отклонения:  $D(X) = M(X - M(X))^2$ . Для вычисления дисперсий более удобной является формула:  $D(X) = M(X^2) - (M(X))^2$ .

Содержание и порядок выполнения задания:

- $\overline{L}$ Найти вероятности, зная закон распределения случайной величины:
- 1. Закон распределения дискретной случайной величины Х имеет вид:

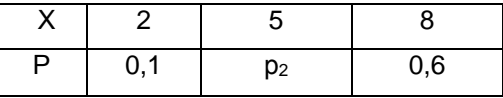

Тогда вероятность р<sub>2</sub> равна...

2. Закон распределения дискретной случайной величины Х имеет вид:

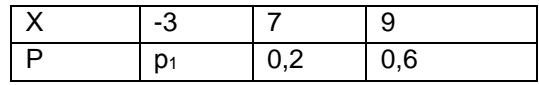

Тогда вероятность р<sub>1</sub> равна...

3. Закон распределения дискретной случайной величины Х имеет вид:

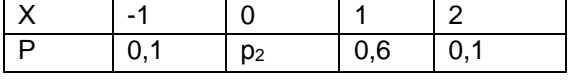

Тогда вероятность ра равна...

4. Закон распределения дискретной случайной величины Х имеет вид:

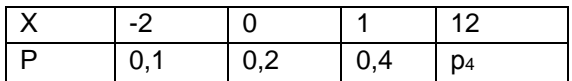

Тогда вероятность р<sub>4</sub> равна...

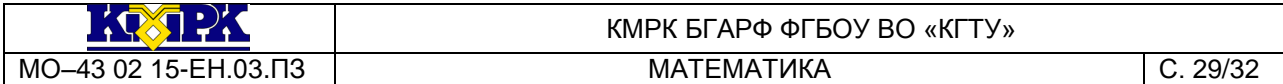

#### *II. Найти математическое ожидание дискретной величины, заданной законом распределения:*

1. Математическое ожидание дискретной случайной величины, заданной законом распределения,

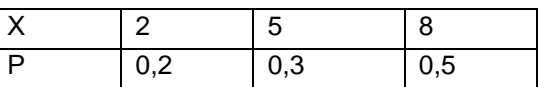

равно…

2. Математическое ожидание дискретной случайной величины, заданной законом распределения,

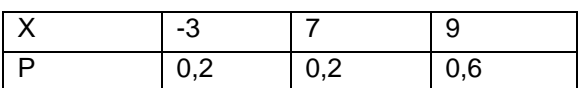

равно…

3. Математическое ожидание дискретной случайной величины, заданной законом распределения равно…

4. Математическое ожидание дискретной случайной величины, заданной законом распределения,

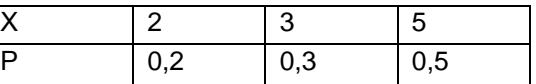

равно…

*III. Найти дисперсию дискретной случайной величины, заданной законом распределения:*

1. Найти дисперсию дискретной случайной величины, если она задана законом распределения:

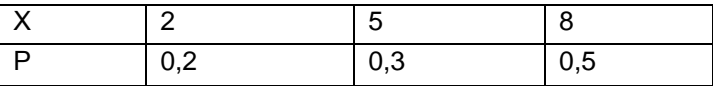

и М( $X^2$ )=40,3

2. Найти дисперсию дискретной случайной величины, если она задана законом распределения:

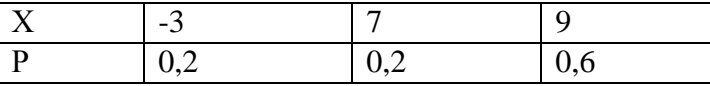

и М( $X^2$ )=60,2

3. Найти дисперсию дискретной случайной величины, если она задана законом распределения:

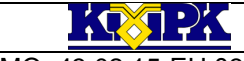

КМРК БГАРФ ФГБОУ ВО «КГТУ»

МО-43 02 15-ЕН.03.ПЗ МАТЕМАТИКА С. 30/32

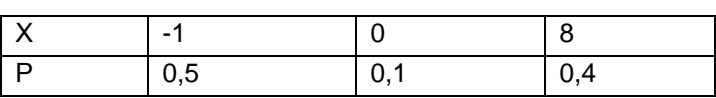

и М( $X^2$ )=26,1

4. Найти дисперсию дискретной случайной величины, если она задана законом распределения:

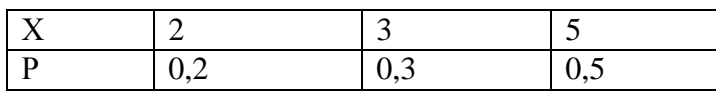

и М( $X^2$ )=16

*Контрольные вопросы:*

1. Как найти математическое ожидание дискретной случайной величины, заданной законом распределения?

2. Как найти дисперсию дискретной случайной величины, если она задана законом распределения?

## <span id="page-29-0"></span>**РАЗДЕЛ 3 МАТЕМАТИЧЕСКИЕ МЕТОДЫ РЕШЕНИЯ ПРИКЛАДНЫХ ЗАДАЧ В ОБЛАСТИ ПРОФЕССИОНАЛЬНОЙ ДЕЯТЕЛЬНОСТИ Практическое занятие № 10. Математические методы решения прикладных задач в области профессиональной деятельности**

## *Цель занятия:*

решать прикладные задачи в области профессиональной деятельности с использованием понятий процента числа, умения составлять пропорцию.

Работа направлена на формирование компетенций: ОК 01, ОК 02.

*Содержание и порядок выполнения задания:*

1. Определить количество пищевых и непищевых отходов при разделке 25 кг крупной щуки на филе с кожей без рёберных костей. (По таблице – общие отходы составляют 54% от всей массы, пищевые отходы составляют 30% от всей массы).

2. Сколько котлетной массы получится из 27 кг мелкого сома? Сколько порций можно из неё приготовить в столовой? (По таблице – из 74 г сома можно получить 57 г полуфабриката, в состав которого входит 5 г сухарей).

3. Для жарки получено 10 кг крупнокускового полуфабриката из говядины. Определить выход жареного мяса. (По таблице потери при жарке составляют 35%).

4. Сколько надо взять мороженых свиных почек, чтобы получить 15,5 кг жареных? ( По таблице находим, что из 202 г мороженых свиных почек получается 100 г жареных).

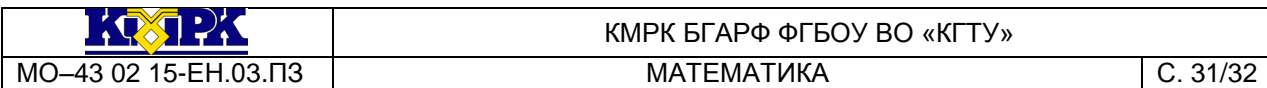

5. Из 400 г сиропа и 1, 6 кг воды приготовили напиток. Сколько процентов сиропа содержится в этом напитке?

6. Из 500 г сиропа и 2 кг воды приготовили напиток. Определить процент сиропа в данном напитке.

7. Для приготовления 100 шт. пирожков жареных из дрожжевого теста с мясом необходимо приготовить мясной фарш с луком. Закладка фарша на 1 пирожок составляет 1/25.

Рассчитайте:

1. Сколько фарша нужно.

2. Сколько сырья нужно взять для приготовления нужного количества фарша.

*Контрольные вопросы:*

- 1.Назовите типы задач на проценты.
- 2.Как решаются задачи такого типа?

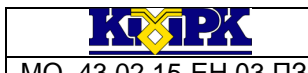

#### КМРК БГАРФ ФГБОУ ВО «КГТУ»

МО-43 02 15-ЕН.03.ПЗ МАТЕМАТИКА С. 32/32

#### **Список использованных источников**

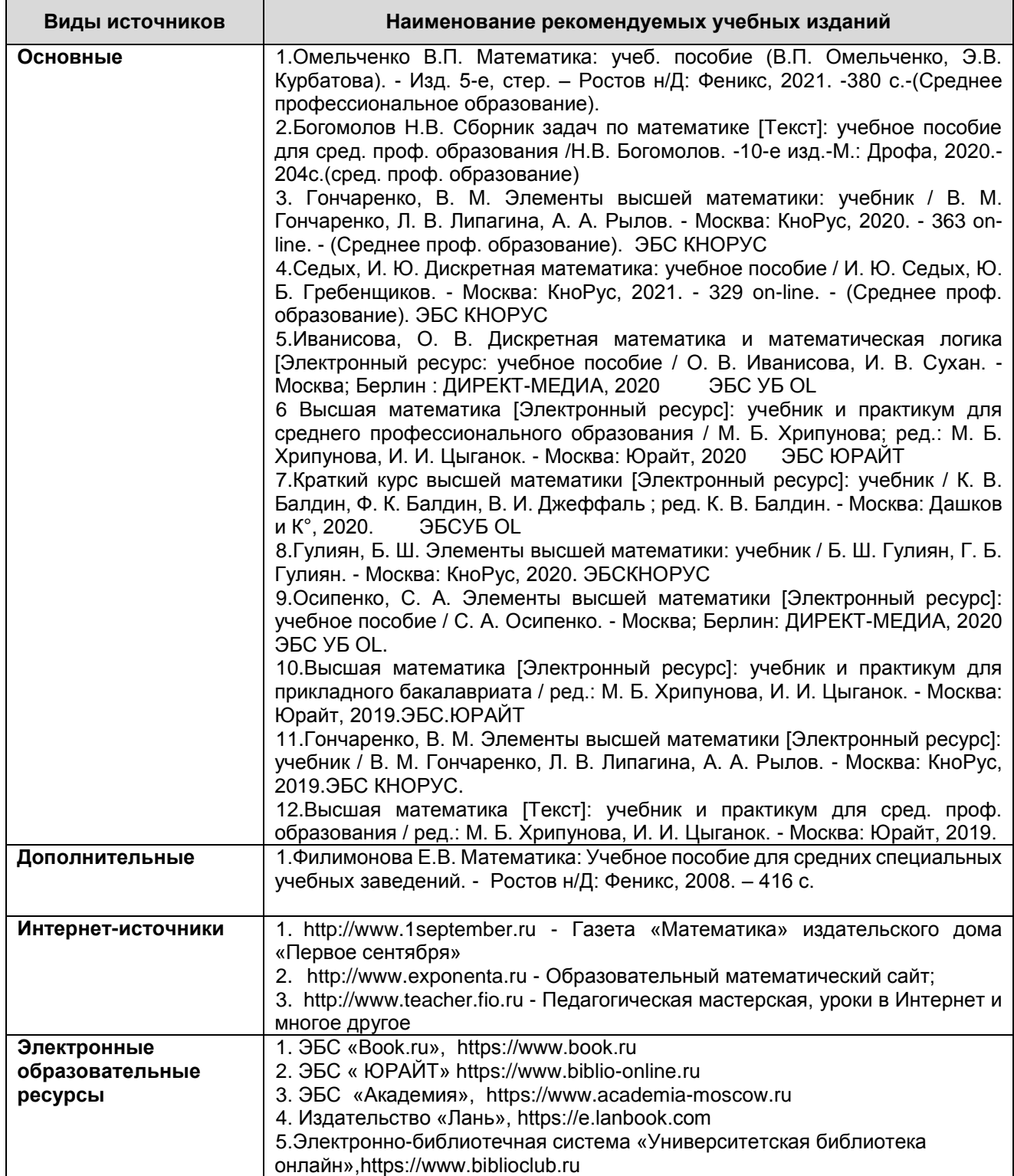